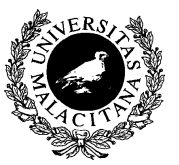

UNIVERSIDAD DE MÁLAGA Dpto. Lenguajes y CC. Computación E.T.S.I. Telecomunicación

# BÚSQUEDA Y ORDENACIÓN

Tema 5

Programación I

1. [Introducción](#page-1-0)

<span id="page-1-0"></span> $\sqrt{a}$ 

 $\sim$ 

- 2. [Búsqueda Lineal](#page-3-0)
- 3. [Búsqueda Binaria](#page-6-0)
- 4. [Ordenación por Intercambio](#page-8-0)
- 5. [Ordenación por Selección](#page-11-0)
- 6. [Ordenación por Inserción](#page-14-0)
- 7. [Algunas Funciones Útiles de la Biblioteca](#page-17-0)
- 8. [Aplicación a estructuras de datos](#page-21-0)
- 9. [Bibliografía: \[DALE89a\], \[JOYA03\]](#page-33-0)
- **INTRODUCCIÓN** 
	- Búsqueda:
		- Localización de un elemento en una colección de datos.
	- Ordenación:
		- Organización de una colección de datos de acuerdo a algún criterio de ordenación.
	- Algunas Funciones Útiles de la Biblioteca:
		- Funciones matemáticas
		- Control del tiempo
		- Generación de números aleatorios

<span id="page-3-0"></span>1. [Introducción](#page-1-0)

✬

 $\sim$ 

- 2. [Búsqueda Lineal](#page-3-0)
- 3. [Búsqueda Binaria](#page-6-0)
- 4. [Ordenación por Intercambio](#page-8-0)
- 5. [Ordenación por Selección](#page-11-0)
- 6. [Ordenación por Inserción](#page-14-0)
- 7. [Algunas Funciones Útiles de la Biblioteca](#page-17-0)
- 8. [Aplicación a estructuras de datos](#page-21-0)
- 9. [Bibliografía: \[DALE89a\], \[JOYA03\]](#page-33-0)

## BÚSQUEDA LINEAL (SECUENCIAL)

- Adecuada como mecanismo de búsqueda general en colecciones de datos sin organización conocida.
- Si encuentra el elemento buscado, entonces devuelve el índice donde se encuentra el elemento en el array, en otro caso devuelve un índice con valor fuera de rango.

```
int busq_lineal (const Vector& v, int x)
\mathcal{L}int i = 0;
   // Nótese la evaluación en CORTOCIRCUITO
   while ((i \lt int(v.size())) // \&(x := v[i])&& ! encontrado(x, v[i])) {
      ++i;
   }
   return i;
}
                                                  int busq_lineal_alt (const Vector& v, int x)
                                                  {
                                                      int idx = int(v.size());
                                                      bool ok = false:
                                                      for (int i = 0; (i < int(v.size())) && !ok; ++i) {
                                                          if (encontrado(x, v[i])) { // (x == v[i])ok = true;idx = i;
                                                         }
                                                      }
                                                      return idx;
                                                  }
                                  8 3 9 2 4 7 1 6 5
```
#### BÚSQUEDA LINEAL EN ARRAY 2 DIMENSIONES

- Adecuada como mecanismo de búsqueda general en colecciones de datos sin organización conocida.
- Si encuentra el elemento buscado, entonces devuelve los índices donde se encuentra el elemento en el array 2D, en otro caso devuelve un valor fuera de rango en el parámetro del índice de la fila y el valor del índice de la columna queda inespecificado.

```
void busq_lineal_2d (const Matriz& m, int x,
                        int& f, int& c)
{
   f = 0:
   c = 0:
   // Nótese la evaluación en CORTOCIRCUITO
   while ((f \lt int(m.size())) // \&x = m[f][c])&& ! encontrado(x, m[f][c])) {
       ++c;if (c \geq int(m[f], size()) {
           c = 0:
           ++f:
       }
    }
}
                                                             void busq_lineal_2d_alt (const Matriz& m, int x,
                                                                                          int& ff, int& cc)
                                                             {
                                                                 \mathbf{ff} = \mathbf{int}(\mathbf{m}.\mathbf{size}());
                                                                 bool ok = false:
                                                                 for (int f = 0; (f < int(m.size())\&&!ok; ++f) {
                                                                     for (int c = 0; (c < int(m[f].size())) & ! ok; ++c) {
                                                                          if (encontrado(x, m[f][c])) \frac{1}{\ell} (x == m[f][c])ok = true;
                                                                            \mathbf{ff} = \mathbf{f};
                                                                            cc = c;
                                                                         }
                                                                     }
                                                                 }
                                                             }
                                            8^{+}3^{+}92^{7} 4 7
                                                 6 \mid 5
```
<span id="page-6-0"></span>1. [Introducción](#page-1-0)

✬

- 2. [Búsqueda Lineal](#page-3-0)
- 3. [Búsqueda Binaria](#page-6-0)
- 4. [Ordenación por Intercambio](#page-8-0)
- 5. [Ordenación por Selección](#page-11-0)
- 6. [Ordenación por Inserción](#page-14-0)
- 7. [Algunas Funciones Útiles de la Biblioteca](#page-17-0)
- 8. [Aplicación a estructuras de datos](#page-21-0)
- 9. [Bibliografía: \[DALE89a\], \[JOYA03\]](#page-33-0)

# BÚSQUEDA BINARIA

• Adecuada cuando la colección de datos se encuentra ordenada por algún criterio.

```
int busqueda_binaria (const Vector& v, int x)
{
   int i = 0;
   int f = int(v.size());
   int m = (i + f) / 2;
   while ((i < f) \&&! encontrado(x, v[m])) \frac{y}{x * (x := v[m])}if (ex, v[m]) \{ // (x < v[m])f = m;
      } else {
         i = m + 1;
      }
      m = (i + f) / 2;}
  if (i \ge f) {
      m = int(v.size());
   }
  return m;
}
                     1 2 3 4 5 6 7 8 9
```
<span id="page-8-0"></span>1. [Introducción](#page-1-0)

✬

- 2. [Búsqueda Lineal](#page-3-0)
- 3. [Búsqueda Binaria](#page-6-0)
- 4. [Ordenación por Intercambio](#page-8-0)
- 5. [Ordenación por Selección](#page-11-0)
- 6. [Ordenación por Inserción](#page-14-0)
- 7. [Algunas Funciones Útiles de la Biblioteca](#page-17-0)
- 8. [Aplicación a estructuras de datos](#page-21-0)
- 9. [Bibliografía: \[DALE89a\], \[JOYA03\]](#page-33-0)
- ORDENACIÓN POR INTERCAMBIO (BURBUJA)
	- Se hacen múltiples recorridos sobre la zona no ordenada del array, ordenando los elementos consecutivos, trasladando en cada uno de ellos al elemento más pequeño hasta el inicio de dicha zona.

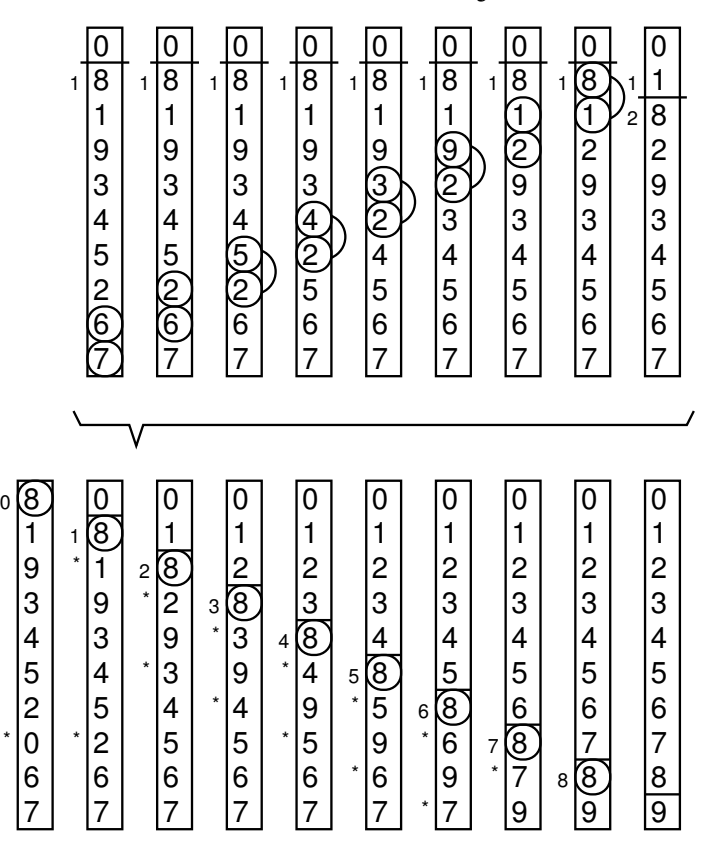

Intercambio (Burbuja)

## ORDENACIÓN POR INTERCAMBIO (BURBUJA)

```
inline void intercambiar (int& x, int& y)
{
   int aux = x;
   x = y;
   v = aux;}
void subir_menor_intercambio (Vector& v, int i_elm)
{
   for (int i = int(v.size()) - 1; i > i_clm; -i) {
      if (es\_memory(v[i], v[i - 1])) \{ // (v[i] < v[i-1])intercambiar(v[i], v[i - 1]);}
   }
}
void ord_intercambio (Vector& v)
{
   for (int i_elm = 0; i_elm < int(v.size()) - 1; ++i_elm) {
      subir_menor_intercambio(v, i_elm);
   }
}
```
<span id="page-11-0"></span>1. [Introducción](#page-1-0)

✬

- 2. [Búsqueda Lineal](#page-3-0)
- 3. [Búsqueda Binaria](#page-6-0)
- 4. [Ordenación por Intercambio](#page-8-0)
- 5. [Ordenación por Selección](#page-11-0)
- 6. [Ordenación por Inserción](#page-14-0)
- 7. [Algunas Funciones Útiles de la Biblioteca](#page-17-0)
- 8. [Aplicación a estructuras de datos](#page-21-0)
- 9. [Bibliografía: \[DALE89a\], \[JOYA03\]](#page-33-0)
- ORDENACIÓN POR SELECCIÓN
	- Se busca el elemento más pequeño de la zona no ordenada del array, y se traslada al inicio dicha zona, repitiendo el proceso hasta ordenar completamente el array.

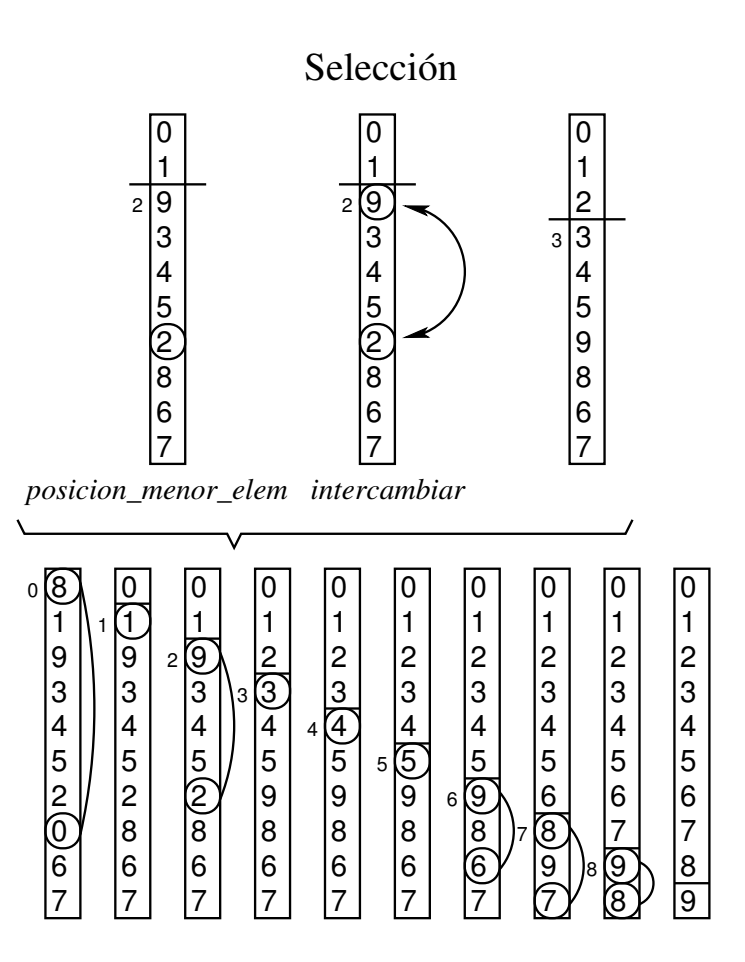

```
ORDENACIÓN POR SELECCIÓN
```

```
\overline{1}8
                                                                                                  9
                                                                                                  3
                                                                                                  4
                                                                                                  5
                                                                                                  2
                                                                                                  \widehat{\mathfrak{0}}6
                                                                                                  7
                                                                                                0
                                                                                                       8
                                                                                                       \overline{0}1
                                                                                                       9
                                                                                                       3
                                                                                                       4
                                                                                                       5
                                                                                                       2
                                                                                                       6
                                                                                                       7
                                                                                                     1
                                                                                                           \overline{0}1
                                                                                                           3
                                                                                                           4
                                                                                                           5
                                                                                                           2
                                                                                                           8
                                                                                                           6
                                                                                                           7
                                                                                                          2 9
                                                                                                                \overline{0}1
                                                                                                                9
                                                                                                                2
                                                                                                                3
                                                                                                                4
                                                                                                                5
                                                                                                                8
                                                                                                                6
                                                                                                                7
                                                                                                              3
                                                                                                                    0
                                                                                                                    1
                                                                                                                    2
                                                                                                                    3
                                                                                                                    4
                                                                                                                    5
                                                                                                                    9
                                                                                                                    8
                                                                                                                    6
                                                                                                                    7
                                                                                                                   4
                                                                                                                        |0\rangle1
                                                                                                                         2
                                                                                                                         3
                                                                                                                         4
                                                                                                                         5
                                                                                                                         9
                                                                                                                         8
                                                                                                                         6
                                                                                                                         7
                                                                                                                       5
                                                                                                                             0
                                                                                                                              1
                                                                                                                              2
                                                                                                                              3
                                                                                                                              4
                                                                                                                              5
                                                                                                                              ଟ
                                                                                                                              8
                                                                                                                              6
                                                                                                                              7
                                                                                                                            6
                                                                                                                                  ۱0
                                                                                                                                 |1\rangle2
                                                                                                                                  3
                                                                                                                                  4
                                                                                                                                  5
                                                                                                                                  6
                                                                                                                                  \bar{\mathsf{g}}78
                                                                                                                                  7
                                                                                                                                       \overline{0}|1\rangle2
                                                                                                                                       3
                                                                                                                                       4
                                                                                                                                       5
                                                                                                                                      \overline{6}<u>ິ</u>
                                                                                                                                      |7
                                                                                                                                       8
                                                                                                                                     8
                                                                                                         \overline{0}1
                                                                                                       29
                                                                                                         3
                                                                                                         4
                                                                                                         5
                                                                                                         \widehat{2}8
                                                                                                         6
                                                                                                         7
                                                                                                                      lo.
                                                                                                                       1
                                                                                                                       ଚ
                                                                                                                      3
                                                                                                                      4
                                                                                                                       5
                                                                                                                       2
                                                                                                                       8
                                                                                                                      6
                                                                                                                      17
                                                                                                                     2
                                                                                                                                    I٥
                                                                                                                                    1
                                                                                                                                    2
                                                                                                                                    9
                                                                                                                                    3
                                                                                                                                    4
                                                                                                                                    5
                                                                                                                                    8
                                                                                                                                    6
                                                                                                                                    7
                                                                                                                                   3
                                                                                                                  Selección
                                                                                                posicion_menor_elem intercambiar
inline void intercambiar (int& x, int& y)
{
     int aux = x;
    x = v;
     v = aux;}
int posicion_menor (const Vector& v, int i_elm)
\mathcal{L}int pos_menor = i_elm;
    for (int i = pos_menor + 1; i < int(v.size()); ++i) {
         if (es\_memory(v[i], v[pos\_memory])) { // (v[i] < v[pos\_memory])pos\_memory = i;}
     }
    return pos_menor;
}
void subir_menor_seleccion (Vector& v, int i_elm)
\left\{ \right.int pos_menor = posicion_menor(v, i_elm);
     if (pos menor != i elm) {
          intercambiar(v[pos_menor], v[i_elm]);
     }
}
void ord_seleccion (Vector& v)
\mathcal{L}for (int i_elm = 0; i_elm < int(v.size()) - 1; + i_elm) {
         subir_menor_seleccion(v, i_elm);
     }
}
```
<span id="page-14-0"></span>1. [Introducción](#page-1-0)

✬

- 2. [Búsqueda Lineal](#page-3-0)
- 3. [Búsqueda Binaria](#page-6-0)
- 4. [Ordenación por Intercambio](#page-8-0)
- 5. [Ordenación por Selección](#page-11-0)
- 6. [Ordenación por Inserción](#page-14-0)
- 7. [Algunas Funciones Útiles de la Biblioteca](#page-17-0)
- 8. [Aplicación a estructuras de datos](#page-21-0)
- 9. [Bibliografía: \[DALE89a\], \[JOYA03\]](#page-33-0)
- ORDENACIÓN POR INSERCIÓN
	- Se toma el primer elemento de la zona no ordenada del array, y se inserta en la posición adecuada de la zona ordenada del array, repitiendo el proceso hasta ordenar completamente el array.

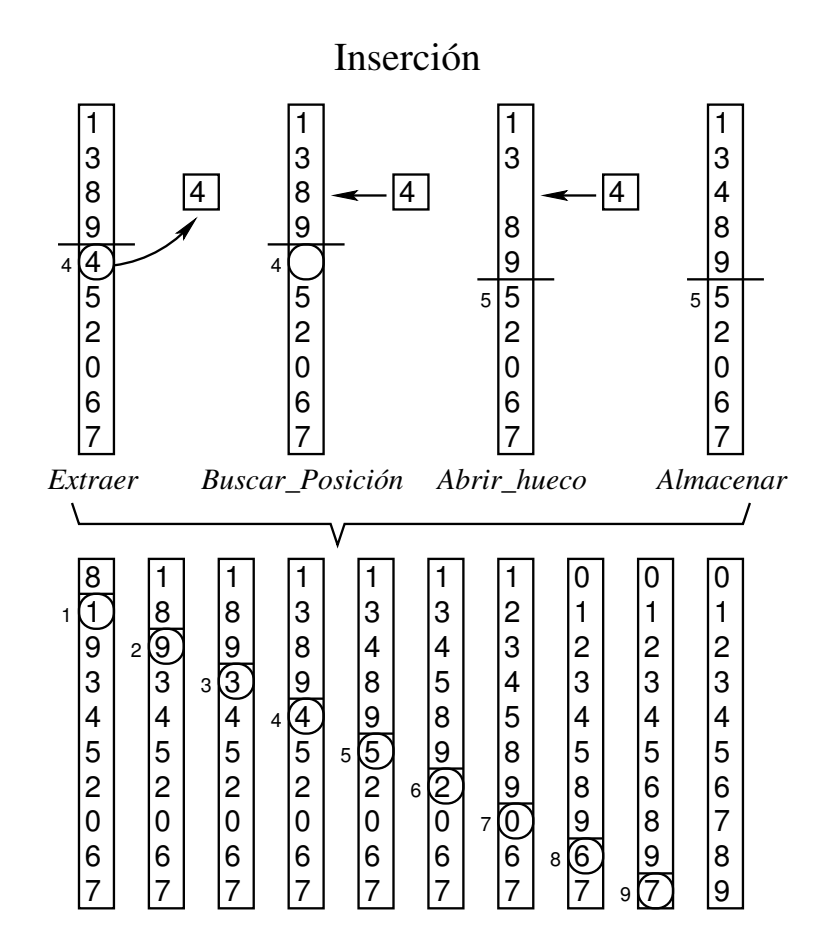

 

 

# ORDENACIÓN POR INSERCIÓN

```
8
                                                                                                   1
                                                                                                 2 9ि
                                                                                                  \overline{3}4
                                                                                                  5
                                                                                                  2
                                                                                                  0
                                                                                                  6
                                                                                                   7
                                                                                              \lceil \cdot \rceil8
                                                                                              |\breve{9}|3
                                                                                              4
                                                                                              5
                                                                                              2
                                                                                              0
                                                                                              6
                                                                                              7
                                                                                             1
                                                                                                       1
                                                                                                       8
                                                                                                       9
                                                                                                      3
3
                                                                                                       4
                                                                                                       5
                                                                                                       2
                                                                                                       |0\rangle6
                                                                                                       17
                                                                                                            1
                                                                                                            8
                                                                                                            9
                                                                                                           3
                                                                                                            4
                                                                                                            5
                                                                                                            2
                                                                                                            0
                                                                                                           6
                                                                                                           17
                                                                                                          4
                                                                                                                1
                                                                                                                lз
                                                                                                                8
                                                                                                                9
                                                                                                                4
                                                                                                                5
                                                                                                                2
                                                                                                                |0\rangle6
                                                                                                                17
                                                                                                               5
                                                                                                                     1
                                                                                                                    4
                                                                                                                     8
                                                                                                                     9
                                                                                                                     5
                                                                                                                     2
                                                                                                                     \bar{\mathfrak{0}}6
                                                                                                                    17
                                                                                                                    3
                                                                                                                   6
                                                                                                                         1
                                                                                                                         3
                                                                                                                         4
                                                                                                                         5
                                                                                                                         8
                                                                                                                         9
                                                                                                                         2
                                                                                                                         0
                                                                                                                         6
                                                                                                                         7
                                                                                                                        7
                                                                                                                              1
                                                                                                                              2
                                                                                                                              3
                                                                                                                              4
                                                                                                                              5
                                                                                                                              8
                                                                                                                              9
                                                                                                                              \overline{0}6
                                                                                                                              7
                                                                                                                            8
                                                                                                                                  \overline{0}|1
                                                                                                                                  2
                                                                                                                                  3
                                                                                                                                  4
                                                                                                                                  5
                                                                                                                                  8
                                                                                                                                  |9
                                                                                                                                  \overline{6}7
                                                                                              1
                                                                                              5
                                                                                              |0\rangle6
                                                                                              3
                                                                                              8
                                                                                              7
                                                                                              \overline{4}9
                                                                                              2
                                                                                                    4
                                                                                             4
                                                                                                            1
                                                                                                            5
                                                                                                           \overline{0}6
                                                                                                           3
                                                                                                            8
                                                                                                           17
                                                                                                            9
                                                                                                            2
                                                                                                               -\sqrt{4}4
                                                                                                                         1
                                                                                                                         3
                                                                                                                         5
                                                                                                                         2
                                                                                                                         lo
                                                                                                                         6
                                                                                                                         l<sub>7</sub>
                                                                                                                         9
                                                                                                                         8
                                                                                                                               4۱.
                                                                                                                        5
                                                                                            Extraer Buscar_Posición Abrir_hueco Almacenar
                                                                                                              Inserción
int buscar_posicion (const Vector& v, int n_elms, int elm)
{
    int i = 0:
    while ((i \lt n_{\text{elms}}) && ! es_menor(elm, v[i])) { // &&(elm >= v[i])
         ++i;
     }
    return i;
}
void abrir_hueco (Vector& v, int n_elms, int pos)
{
    for (int i = n elms; i > pos; --i) {
         v[i] = v[i - 1];}
}
void insertar (Vector& v, int i_elm)
\mathcal{F}int elm = v[i-elm]; // Extraer
    int pos = buscar_posicion(v, i_elm, elm);
    abrir_hueco(v, i_elm, pos);
    v[pos] = elm; // Almacenar}
void ord_insercion (Vector& v)
{
    for (int i_elm = 1; i_elm < int(v.size()); ++i_elm) {
         insertar(v, i_elm);
     }
}
```
- <span id="page-17-0"></span>1. [Introducción](#page-1-0)
- 2. [Búsqueda Lineal](#page-3-0)
- 3. [Búsqueda Binaria](#page-6-0)
- 4. [Ordenación por Intercambio](#page-8-0)
- 5. [Ordenación por Selección](#page-11-0)
- 6. [Ordenación por Inserción](#page-14-0)
- 7. [Algunas Funciones Útiles de la Biblioteca](#page-17-0)
- 8. [Aplicación a estructuras de datos](#page-21-0)
- 9. [Bibliografía: \[DALE89a\], \[JOYA03\]](#page-33-0)

✬

# ALGUNAS FUNCIONES ÚTILES DE LA BIBLIOTECA <cmath>

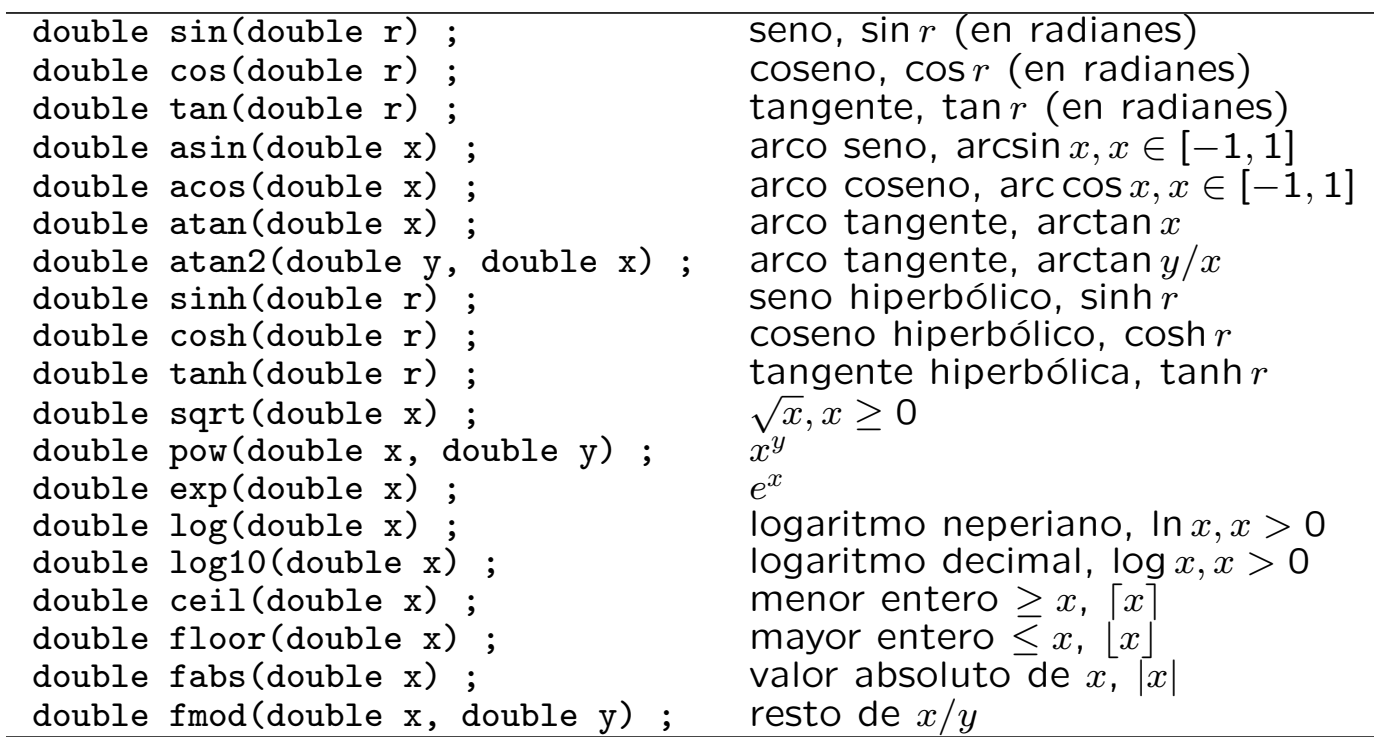

```
#include <iostream>
#include <cmath>
using namespace std ;
const double PI = 3.14159265 ;
int main()
{
    double c = cos(PI);
    cout << "Coseno de PI: " << c << endl ;
}
```
 $\overline{\phantom{0}}$ 

## ALGUNAS FUNCIONES ÚTILES DE LA BIBLIOTECA <ctime>

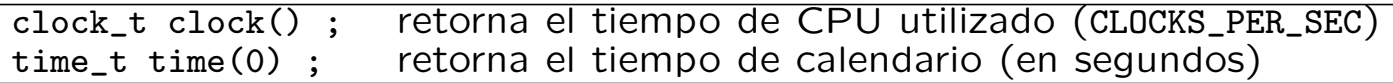

```
#include <iostream>
#include <ctime>
using namespace std ;
int main()
\left\{ \right.time_t t1 = time(0);
    clock_t c1 = clock();
    // ... procesamiento ...
    clock_t c2 = clock();
    time_t t2 = time(0);
    cout << "Tiempo de CPU: " << double(c2 - c1)/double(CLOCKS_PER_SEC)
         << " seg" << endl ;
    cout \lt\lt "Tiempo total: "\lt\lt (t2 - t1) \lt\lt " seg" \lt\lt endl;
}
```
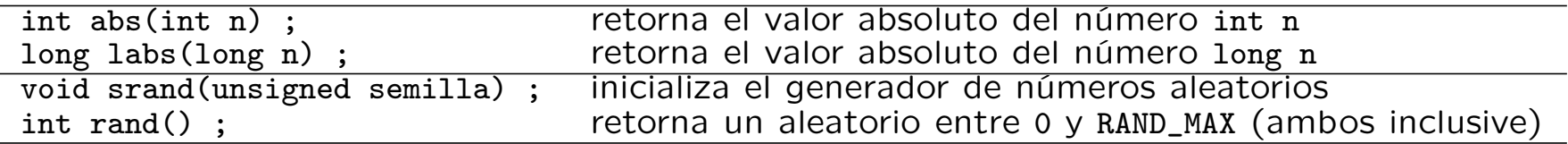

```
#include <cstdlib>
#include <ctime>
using namespace std ;
// inicializa el generador de numeros aleatorios
inline void ini_aleatorio()
{
    srand(time(0)) ;
}
// Devuelve un numero aleatorio entre 0 y max (exclusive)
inline int aleatorio(int max)
{
    return int(max*double(rand())/(RAND_MAX+1.0)) ; // return rand() % max ;
}
// Devuelve un numero aleatorio entre min y max (ambos inclusive)
inline int aleatorio(int min, int max)
\mathcal{L}return min + aleatorio(max-min+1) ;
}
```
- <span id="page-21-0"></span>1. [Introducción](#page-1-0)
- 2. [Búsqueda Lineal](#page-3-0)
- 3. [Búsqueda Binaria](#page-6-0)
- 4. [Ordenación por Intercambio](#page-8-0)
- 5. [Ordenación por Selección](#page-11-0)
- 6. [Ordenación por Inserción](#page-14-0)
- 7. [Algunas Funciones Útiles de la Biblioteca](#page-17-0)
- 8. [Aplicación a estructuras de datos](#page-21-0)
- 9. [Bibliografía: \[DALE89a\], \[JOYA03\]](#page-33-0)

✬

- APLICACIÓN: Agenda Personal Ordenada
	- La información personal que será almacenada es la siguiente: Nombre, Teléfono, Dirección, Calle, Número, Piso, Código Postal y Ciudad
	- Las operaciones a realizar con dicha agenda serán:
		- 1. Añadir los datos de una persona
		- 2. Acceder a los datos de una persona a partir de su nombre.
		- 3. Borrar una persona a partir de su nombre.
		- 4. Modificar los datos de una persona a partir de su nombre.
		- 5. Listar el contenido completo de la agenda.

#include <iostream> #include <string> #include <cassert> #include <array> using namespace std; // – Constantes ––– const int MAX\_PERSONAS = 50; const int  $OK = 0$ ; const int AG\_LLENA = 1; const int NO\_ENCONTRADO = 2; const int YA\_EXISTE = 3; // – Tipos –––––– struct Direccion { int num; string calle; string piso; string cp; string ciudad; }; struct Persona { string nombre; string tel; Direccion direccion; };

```
// – Tipos ––––––
typedef array<Persona, MAX_PERSONAS> Personas;
struct Agenda {
   int n_pers;
   Personas pers;
};
// – Subalgoritmos ––
void Inicializar (Agenda& ag)
\left\{ \right.ag.n\_pers = 0;}
```

```
// – Subalgoritmos ––
void Leer_Direccion (Direccion& dir)
\left\{ \right.\sin > \text{ws};
   getline(cin, dir.calle);
   cin >> dir.num;
   cin >> dir.piso;
   cin >> dir.cp;
   \sin > \sqrt{ws};
   getline(cin, dir.ciudad);
}
//---------------------------
void Leer_Persona (Persona& per)
\mathcal{L}\sin > \text{ws};
   getline(cin, per.nombre);
   cin >> per.tel;
   Leer_Direccion(per.direccion);
}
```

```
// – Subalgoritmos ––
void Escribir_Direccion (const Direccion& dir)
\mathcal{L}cout << dir.calle << ", ";
    cout << dir.num << " ";
    cout << dir.piso << endl;
    cout \langle \cdot \rangle dir.cp \langle \cdot \rangle " ";
    cout << dir.ciudad << endl;
}
//---------------------------
void Escribir_Persona (const Persona& per)
{
    cout << per.nombre << endl;
    cout << per.tel << endl;
    Escribir_Direccion(per.direccion);
}
```

```
// – Subalgoritmos ––
// Busca una Persona en la Agenda Ordenada
// Devuelve su posicion si se encuentra, o bien >= ag.n_pers en otro caso
int Buscar_Persona_Binaria (const string& nombre, const Agenda& ag)
{
   int i = 0;
   int f = ag.n_{pers};int m = (i + f) / 2;
   while ((i < f) \&amp; (nombre != ag.pers[m].nonbre))if (nombre < ag.pers[m].nombre) {
         f = m;
      } else {
         i = m + 1;
      }
      m = (i + f) / 2;}
   if (i \ge f) {
      m = ag.n_{\text{pers}};}
   return m;
}
```

```
// – Subalgoritmos ––
int Buscar_Posicion (const string& nombre, const Agenda& ag)
\left\{ \right.int i = 0;
   while ((i \leq ag.n\_pers) \&& (nombre > ag.pers[i].nonbre))++i;}
   return i;
\mathcal{L}//---------------------------
void Anyadir_Ord (Agenda& ag, int pos, const Persona& per)
{
   for (int i = agn_{\text{pers}}; i > pos; --i) {
       ag.pers[i] = ag.pers[i - 1];}
   ag.pers[pos] = per;++ag.n_pers;
\mathcal{L}//---------------------------
void Eliminar_Ord (Agenda& ag, int pos)
{
   --ag.n_pers;
   for (int i = pos; i < ag.n\_pers; ++i) {
       ag.pers[i] = ag.pers[i + 1];}
}
```

```
// – Subalgoritmos ––
void Anyadir_Persona_Ord (const Persona& per, Agenda& ag, int& ok)
{
   int i = Buscar_Posicion(per.nombre, ag);
   if ((i < ag.n\_pers) \&amp; (per.nombre == ag.pers[i].nonbre)) {
      ok = YA EXISTE;
   } else if (ag.n_pers == int(ag.pers.size())) {
      ok = AG LLENA;
   } else {
      ok = OK;Anyadir_Ord(ag, i, per);
   }
}
//---------------------------
void Borrar_Persona_Ord (const string& nombre, Agenda& ag, int& ok)
\left\{ \right.int i = Buscar_Persona_Binaria(nombre, ag);
   if (i \geq agn_{\text{pers}}) {
      ok = NO_ENCONTRADO;
   } else {
      ok = OK;Eliminar_Ord(ag, i);
   }
}
```

```
// – Subalgoritmos ––
void Modificar_Persona_Ord (const string& nombre, const Persona& nuevo, Agenda& ag, int& ok)
{
   int i = Buscar_Persona_Binaria(nombre, ag);
   if (i \geq a)g.n_pers) {
      ok = NO_ENCONTRADO;
   } else {
      Eliminar_Ord(ag, i);
      Anyadir_Persona_Ord(nuevo, ag, ok);
   }
}
//---------------------------
void Imprimir_Persona_Ord (const string& nombre, const Agenda& ag, int& ok)
{
   int i = Buscar_Persona_Binaria(nombre, ag);
   if (i \geq agn_{\text{pers}}) {
      ok = NO_ENCONTRADO;
   } else {
      ok = OK:
      Escribir_Persona(ag.pers[i]);
   }
}
```

```
// – Subalgoritmos ––
void Imprimir_Agenda (const Agenda& ag, int& ok)
{
   for (int i = 0; i < ag.n\_pers; ++i) {
      Escribir_Persona(ag.pers[i]);
   }
   ok = OK;\mathcal{L}//---------------------------
char Menu ()
{
   char opcion;
   cout << endl;
   cout << "a. - Anadir Persona" << endl;
   cout << "b. - Buscar Persona" << endl;
   cout << "c. - Borrar Persona" << endl;
   cout << "d. - Modificar Persona" << endl;
   cout << "e. - Imprimir Agenda" << endl;
   cout << "x. - Salir" << endl;
   do {
      cout << "Introduzca Opcion: ";
      cin >> opcion;
   } while ( ! (((opcion >= 'a') && (opcion <= 'e')) || (opcion == 'x')));
   return opcion;
```

```
}
```

```
// – Subalgoritmos ––
void Escribir_Cod_Error (int cod)
{
   switch (cod) {
   case OK:
      cout << "Operacion correcta" << endl;
      break;
   case AG_LLENA:
      cout << "Agenda llena" << endl;
      break;
   case NO_ENCONTRADO:
      cout << "La persona no se encuentra en la agenda" << endl;
      break;
   case YA_EXISTE:
      cout << "La persona ya se encuentra en la agenda" << endl;
      break;
   }
}
```

```
// - Principal ----
int main ()
\mathcal{L}Agenda ag;
   char opcion;
   Persona per;
   string nombre;
   int ok;
   Inicializar(ag);
   do {
      \text{opcion} = \text{Menu}();
      switch (opcion) {
      case 'a':
          cout << "Introduzca los datos de la Persona" << endl;
          cout << "(nombre, tel, calle, num, piso, cod_postal, ciudad)" << endl;
          Leer_Persona(per);
          Anyadir_Persona_Ord(per, ag, ok);
          Escribir_Cod_Error(ok);
          break;
      case 'b':
          cout << "Introduzca Nombre" << endl;
          cin >> nombre;
          Imprimir_Persona_Ord(nombre, ag, ok);
          Escribir_Cod_Error(ok);
          break;
```

```
case 'c':
      cout << "Introduzca Nombre" << endl;
      cin >> nombre;
      Borrar_Persona_Ord(nombre, ag, ok);
      Escribir_Cod_Error(ok);
      break;
   case 'd':
      cout << "Introduzca Nombre" << endl;
      cin >> nombre;
      cout << "Nuevos datos de la Persona" << endl;
      cout << "(nombre, tel, calle, num, piso, cod_postal, ciudad)" << endl;
      Leer_Persona(per);
      Modificar_Persona_Ord(nombre, per, ag, ok);
      Escribir_Cod_Error(ok);
      break;
   case 'e':
      Imprimir_Agenda(ag, ok);
      Escribir_Cod_Error(ok);
      break;
   }
} while (opcion != 'x');
```
}

- <span id="page-33-0"></span>1. [Introducción](#page-1-0)
- 2. [Búsqueda Lineal](#page-3-0)
- 3. [Búsqueda Binaria](#page-6-0)
- 4. [Ordenación por Intercambio](#page-8-0)
- 5. [Ordenación por Selección](#page-11-0)
- 6. [Ordenación por Inserción](#page-14-0)
- 7. [Algunas Funciones Útiles de la Biblioteca](#page-17-0)
- 8. [Aplicación a estructuras de datos](#page-21-0)
- 9. [Bibliografía: \[DALE89a\], \[JOYA03\]](#page-33-0)

✬